**君弘软件如何看上证所有股票…怎么查看所有股票?-股**  $\mathcal{A}$ **三、有没有什么软件可以直接查看所有股票?**

 $\frac{1}{2}$ ,  $\frac{1}{2}$ ,  $\frac{1}{2}$ ,

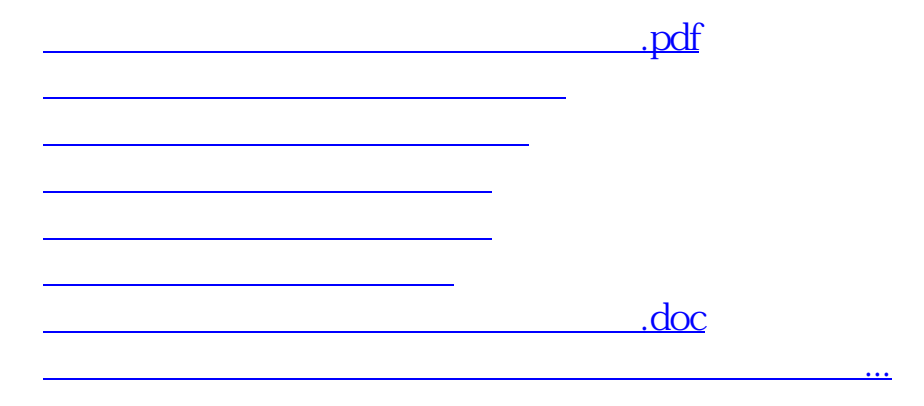

 $\frac{1}{2}$ ,  $\frac{1}{2}$ ,  $\frac{1}{2}$ ,

<https://www.gupiaozhishiba.com/author/3186952.html>